# Synchronization Part 2

## CSE 410, Spring 2004 Computer Systems

http://www.cs.washington.edu/education/courses/410/04sp/

21-May-2004

cse410-24-synchronization-p2 © 2004 University of Washington

cse410-24-synchronization-p2 @ 2004 University of Washington

## **Shared Stack**

```
void Stack::Push(Item *item) {
    item->next = top;
    top = item;
```

- Suppose two threads, red and blue, share this code and a Stack s
- The two threads both operate on s » each calls s->Push(...)
- Execution is interleaved by context switches

## Readings and References

### Reading

» Chapter 7, Sections 7.4 through 7.7, Operating System Concepts, Silberschatz, Galvin, and Gagne

### Other References

- » The Java Tutorial, Synchronizing Threads
- » http://java.sun.com/docs/books/tutorial/essential/threads/multithreaded.html

21-May-2004

# Stack Example

• Now suppose that a context switch occurs at an "inconvenient" time, so that the actual execution order is

```
context switch from red to blue
item->next = top;
                         item->next = top;
                         top = item;
top = item;
                           context switch from blue to red
```

## **Disaster Strikes**

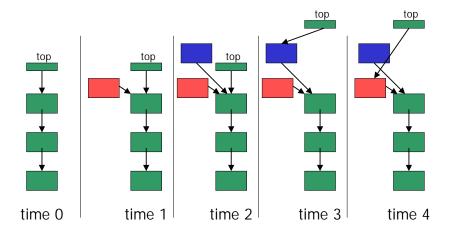

## **Shared Stack Solution**

• How do we fix this using locks?

```
void Stack::Push(Item *item) {
    lock->Acquire();
    item->next = top;
    top = item;
    lock->Release();
}
```

21-May-2004

cse410-24-synchronization-p2 © 2004 University of Washington

### 3

## **Correct Execution**

• Only one thread can hold the lock

## **Correct Execution**

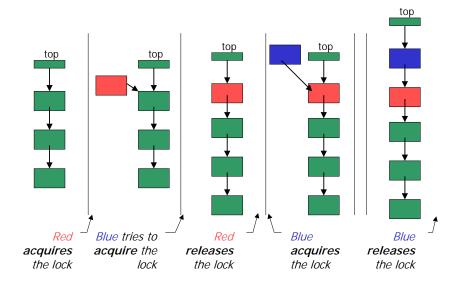

## How can Pop wait for a Stack item?

Synchronized stack using locks

- This works okay if we don't want to wait inside Pop and can just return <no data available>
  - » in order to wait we want to go to sleep inside the critical section
  - » other threads won't be able to run because Pop holds the lock
  - » condition variables make it possible to go to sleep inside a critical section, by releasing the lock and going to sleep in one atomic operation

21-May-2004

cse410-24-synchronization-p2 © 2004 University of Washington

11

### **Monitors**

- Monitor: a lock and condition variables
- Key addition is the ability to inexpensively and reliably wait for a condition change
- Can be implemented as a separate class
  - » The class contains code and private data
  - » Since the data is private, only monitor code can access it
  - » Only one thread is allowed to run in the monitor at a time
- Can be implement directly in other classes using locks and condition variables

21-May-2004

cse410-24-synchronization-p2 © 2004 University of Washington

10

## **Condition Variables**

- A condition variable is a queue of threads waiting for something inside a critical section
- There are three operations
  - » Wait()--release lock & go to sleep (atomic); reacquire lock upon awakening
  - » Signal()--wake up a waiting thread, if any
  - » Broadcast()--wake up all waiting threads
- A thread must hold the lock when doing condition variable operations

## Stack with Condition Variables

Pop can now wait for something to be pushed onto the stack

```
Stack::Push(Item *item) {
  lock->Acquire();
  push item on stack
  condition->signal( lock );
  lock->Release();
}

pop item from stack
  lock->Release();
  return item;
}
```

# Synchronization in Win2K/XP

- Windows has locks (known as mutexes)
  - » CreateMutex--returns a handle to a new mutex
  - » WaitForSingleObject--acquires the mutex
  - » ReleaseMutex--releases the mutex
- Windows has condition variables (known as events)
  - » CreateEvent--returns a handle to a new event
  - » WaitForSingleObject--waits for the event to happen
  - » SetEvent--signals the event, waking up one waiting thread

# Synchronization in Java

- Java has locks (on any object)
  - » The Java platform associates a lock with every object that has synchronized code
  - » A method or a code block {...} can be synchronized
  - » The lock is acquired before the block is entered and released when the block is exited
- Java has condition variables (wait lists)
  - » The Object class defines wait(), notify(), notifyAll() methods
  - » By inheritance, all objects of all classes have those methods

21-May-2004 cse410-24-synchronization-p2 © 2004 University of Washington

21-May-2004

13

cse410-24-synchronization-p2 @ 2004 University of Washington

11